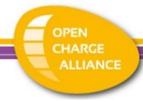

# OCPP Certification Program Document 2

# OCPP 1.6 Test Procedure & Test Plans

2024-04-30

V1.2.0

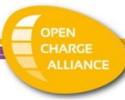

# Contents

| 1.  | Introd | uction                                           | 4 |
|-----|--------|--------------------------------------------------|---|
| 2.  | Terms  | and definitions                                  | 4 |
| 3.  | Refere | ences                                            | 4 |
| 4.  | Test o | verview                                          | 5 |
| 4.1 | Test   | coverage                                         | 5 |
| 4.2 | Test   | prerequisites                                    | 5 |
| 5.  | Test p | rocedure and Responsibilities                    | 6 |
| 5.1 | Cert   | ification Documents & Support                    | 6 |
| 5.2 | Test   | Instrumentation & Test Plan                      | 6 |
| 5.3 | Test   | Procedures                                       | 6 |
| 5.4 | Pass   | Criteria                                         | 6 |
| 5.5 | Rete   | esting                                           | 6 |
| 5.6 | Issue  | e handling                                       | 7 |
| 6.  | Test S | etup                                             | 8 |
| 6.1 | Gen    | eral setup                                       | 8 |
| 6.2 | Test   | laboratory tools10                               | 0 |
| 7.  | Confor | mance test plan10                                | 0 |
| 7.1 | Intro  | oduction10                                       | 0 |
| 7.  | .1.1   | Objective10                                      | 0 |
| 7.  | .1.2   | Scope of tests                                   | 0 |
| 7.  | .1.3   | Acceptant and acceptance criteria                | 1 |
| 7.  | .1.4   | Optional functionalities within feature profiles | 1 |
| 7.2 | Con    | formance tests1                                  | 1 |
| 7.  | .2.1   | Test basis for OCPP 1.6                          | 1 |
| 7.  | .2.2   | Test approach                                    | 1 |
| 7.3 | Test   | script1                                          | 3 |
| 8.  | Perfor | mance measurements14                             | 4 |
| 8.1 | Intro  | oduction1                                        | 4 |
| 8.  | .1.1   | Objective1                                       | 4 |
| 8.  | .1.2   | Scope of tests                                   | 4 |
| 8.  | .1.3   | Acceptant and acceptance criteria1               | 4 |
| 8.2 | Perf   | ormance measurements14                           | 4 |
| 8.  | .2.1   | Test basis                                       | 4 |
| 8.  | .2.2   | Test approach                                    | 5 |

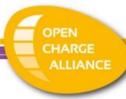

| 8.2.  | .3     | Intake DUT                                       | . 16 |
|-------|--------|--------------------------------------------------|------|
| 8.2.  | .4     | Entry and exit criteria                          | . 16 |
| 8.3   | Tes    | t script                                         | . 16 |
| Apper | ndix / | A: Protocol Implementation Conformance Statement | . 17 |
| A.1   | PICS   | SOCPP 1.6 certificate                            | . 20 |
| A.2   | PICS   | S OCPP 1.6 security certificate                  | . 24 |
| A.4   | PICS   | S for OCPP 1.6 performance measurement           | . 27 |
| Apper | ndix I | 3: Test tools                                    | . 28 |
| Apper | ndix ( | C: List of conformance tests                     | . 29 |
| OCPP  | 1.6 (  | (Full & Subset)                                  | . 29 |
| OCPP  | 1.6 9  | Security                                         | . 38 |
| Apper | ndix I | D: Conformance tests - OCTT Test Rules           | . 40 |
| Δnner | ndix I | Fr Example FVs to use for testing                | 40   |

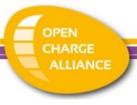

# 1. Introduction

This document describes the test procedure and the test plans of the OCPP Certification Program for OCPP 1.6.

The test procedure covers testing of:

- a Charging Station (incl. product subtypes)
- a Charging Station Management System (CSMS)

\_

# 2. Terms and definitions

| Term / abbreviation   | Definition / description                                                                                                    |  |  |
|-----------------------|----------------------------------------------------------------------------------------------------|--|--|
| Certification Profile | A set of OCPP functionalities developed by the OCA to target the needs of a specific business driver accredited by the Alliance.                                                               |  |  |
| Charging Station      | Refers to a Charge Point (OCPP 1.6 terminology) or Charging Station (OCPP 2.0 terminology)                                                                                                    |  |  |
| CSMS                  | Central System (OCPP1.6 terminology) or Charging Station Management System (OCPP2.0 terminology)                                                                                               |  |  |
| Device                | An OCPP based device eligible for OCPP certification. In this document, this refers to a Central System or a Charge Point.                                                                     |  |  |
| DUT                   | Device Under Test: The device submitted by the vendor for OCPP certification.                                                                                                    |  |  |
| OCA                   | Open Charge Alliance                                                                                                    |  |  |
| Participants          | Any company involved in the OCPP certification program.                                                                                                    |  |  |
| PICS                  | Protocol Implementation Conformance Statement. The completed PICS document is provided by the vendor to the Test Laboratory, asserting which OCPP specific requirements are met by its device. |  |  |
| Test Laboratory       | An independent test laboratory authorized by the Open Charge Alliance to administer the approved OCPP tests and to assess eligibility of devices for OCPP certification.                       |  |  |
| Vendor                | A manufacturer / developer submitting devices for certification.                                                                                                    |  |  |

#### 3. References

| No | Title                        |
|----|------------------------------|
| 1  | OCPP Certification Procedure |
|    |                              |

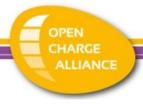

#### 4. Test overview

#### 4.1 Test coverage

To become OCPP certified, the tested Device Under Test (DUT), has to successfully pass the following parts:

- Conformance tests: the tested DUT is tested against the OCPP Compliance Testing Tool. The tool has built in validations that should not fail during certification tests. With these validations the Tool verifies whether the DUT has implemented the OCPP specification correctly. The optional features of the OCPP protocol are also covered by the certification, if supported by the DUT. The set of optional features is listed in appendix C.
- Performance measurements: a number of performance values of the tested DUT are measured and give an idea how the device behaves in a lab environment. The performance parameters are stated by the vendor in the Protocol Implementation Conformance Statement (PICS).

#### 4.2 Test prerequisites

The following prerequisites are applicable for certification testing:

- A Protocol Implementation Conformance Statement (PICS) has to be completed by the vendor of a DUT when submitting a solution for OCPP certification ( See Appendix A: Protocol Implementation Conformance Statement). This should include all relevant limits and non-OCPP settings that are relevant for the test laboratory and for the correct functioning of the Charging Station / CSMS.
- As a part of the certification process, the test lab will verify the PICS and in case of a Charging Station, all configuration keys will be read, validated where applicable and added to the test report.
- For CSMS:
  - The vendor shall supply either a running copy of a CSMS on a server / laptop to the test laboratory or give the test laboratory access to a running copy of the CSMS on a separate environment that is accessible via the Internet (e.g. a cloud environment). In the latter case, an Internet connection from the test laboratory to the CSMS shall be made available. This environment shall be "handed over" to the test laboratory and not updated by the vendor without knowledge of the test laboratory.
- For Charging Station:
  - A network connection to the Charging Station should be available via a telecom connection or wired ethernet connection.
  - To be able to test actual transactions, an EV is needed or has to be simulated. In the current EV market multiple types of sockets exist and no affordable EV simulators for all types of sockets are available at the time of writing. If an EVSE tester is available, this can be used (e.g. a type 2 socket to regular household socket with a dummy device (e.g. heater)). If no EV test socket or other test device is available at the testlab for a socket type, an EV is used. Testing a product subtype Mode 1/2-only Charging Station always requires using an EV instead of an EVSE tester. Please refer to Appendix E for examples of EVs that could be used per socket type.
- A technical representative of the Vendor is allowed to participate to the tests. If not physically present, a remote support from the technical team of the vendor

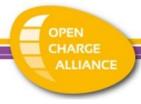

*must* be arranged between the vendor and the test laboratory to help solving any issue raised during the certification tests.

- A Charging Station that supports more than 1 security profile, has to be delivered with the lowest supported security level. During certification it will be upgraded.
- To successfully execute the mandatory conformance test cases, the prerequisites for these tests have to be met.

#### 5. Test procedure and Responsibilities

#### 5.1 Certification Documents & Support

Test plans, configuration guides and engineering support are made available by the Test Laboratory to vendors in all stages of a vendor's preparation for certification. The responsibility for the test plans lies with the Open Charge Alliance.

#### 5.2 Test Instrumentation & Test Plan

The Test Laboratory will distribute information to vendors regarding the test instruments that will be used during the certification tests if requested.

#### 5.3 Test Procedures

Testers of the test laboratory will execute all tests and test procedures adhering strictly to the OCPP tests plans. Engineering staff from vendor companies may be present. Their presence may be required to resolve issues that may arise in the course of testing.

#### 5.4 Pass Criteria

To be certified a vendor must successfully pass all tests described in chapter 4 and as defined in the OCPP test plans for the CSMS or Charging Station submitted for certification.

In exceptional cases (e.g. in case of bugs in OCPP Compliance Testing Tool) the OCA Compliance Working group can decide that a vendor is certified despite not passing all tests according to the test plans.

#### 5.5 Retesting

Testers of the test laboratory will execute all tests and test procedures that are applicable for the Protocol Implementation Conformance Statement (PICS) that is reported by the vendor prior to the certification. If one or more tests fail, this will be reported back to the vendor and no certificate will be awarded (yet).

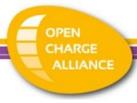

The policy for re-testing for the certification testing by the test laboratories is described below.

- Certificates are only valid for the device tested by the test laboratories and apply for a specific hardware feature set and a specific OCPP software version;
- Any change on the device (hardware feature set or OCPP software version) during the course of testing is not allowed and will require a full re-test of the DUT by the test laboratory;
- If a device "crashes" and requires a reset during conformance testing, this is considered as failing the conformance tests (and thus certification) and will thus require a re-test of the certification laboratory. This excludes crashes or problems caused by improper handling of the device by the test laboratory.

In case of un-clarity regarding the re-testing procedure, only the CWG of the Open Charge Alliance is authorized to decide on the procedure to be followed and this is not to be discussed between the Test Laboratory and the vendor.

#### 5.6 Issue handling

Handling issues during tests can be separated in the following types:

- Configuration / setup issues. These are solved during testing, if necessary with the help of the technical representative of the vendor. When during the testing of a device a non-OCPP configuration is changed, all certification tests should be started over again;
- Bugs in software / hardware. This is considered as failing the certifications tests. See also 5.5 for handling of this situation.

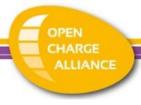

#### 6. Test Setup

#### 6.1 General setup

The test setup used for Conformance testing is similar to the setup for the performance measurements. In order to have a fair comparison the connection properties are measured as part of the test. The test setups for testing are displayed in Figure 1 to Figure 3.

In Figure 1 the setup for a CSMS with a fixed ethernet connection is displayed. The CSMS is connected to the internet as well as the machine running the OCPP Compliance Testing Tool. Before starting the actual tests, the bandwidth as well as the latency for the network connection are measured. Please refer to the next paragraph for more information on the Test laboratory connection tester.

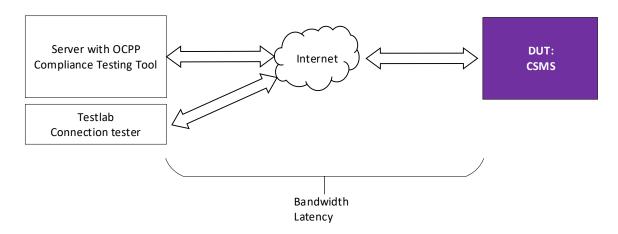

Figure 1: CSMS with fixed ethernet connection

In Figure 2 the setup for a Charging Station with a fixed ethernet connection is displayed. The Charging Station is connected via a UTP cable to the Charging Station. To be able to test actual transactions, actual EVs, EV test sockets or other test devices are used. In the current EV market multiple types of sockets exist and no affordable EV simulators for all types of sockets are available at the time of writing. For this reason, if no EV test socket or other test device is available at the testlab, an EV is to be used (e.g. rented). Testing a product subtype Mode 1/2-only Charging Station always requires using an EV instead of an EVSE tester. In case of Mode 2 charging, an in-cable control- and protection device, i.e. an IEC 61851 PWM controller, is used to connect the Charging Station to the EV. Please refer to Appendix E for examples of EVs to use per socket type.

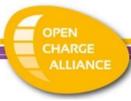

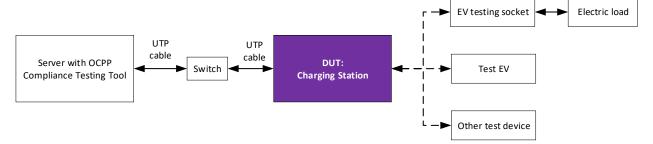

Figure 2: Charging Station with fixed ethernet connection

In Figure 3 the setup for a Charging Station with a telecom-only connection is displayed. The Charging Station is connected via mobile network to the OCPP Compliance Testing Tool. To be able to test bandwidth, 2 SIM cards (same network operator) are used: 1 for the Charging Station under test and 1 for testing the mobile internet connection at that location, with a Testlab Connection tester. The SIM cards will be provided by the test labs.

To be able to test actual transaction, test sockets / test devices are used (see explanation above).

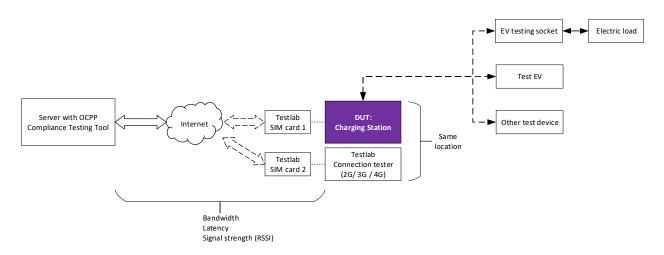

Figure 3: Charging Station with (only) telecom connection

For the tests where the DUT is a Charging Station, the OCA will provide test RFID cards that can be used in combination with the OCPP Compliance Testing Tool.

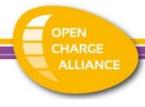

#### 6.2 Test laboratory tools

The Test laboratory will use the following test tools:

- EVSE tester plug for AC type 1
- EVSE tester plug for AC type 2
- EV simulator / test socket for DC charging (tbd)
- Mobile communication dongle that supports enabling and disabling 2G, 3G and 4G
- OCPP Compliance Testing Tool (OCTT)
- Test laboratory connection tester

#### Test laboratory connection tester

The test laboratory shall use a "connection tester", which refers to hardware / software that can measure:

- the internet connection from the server with OCPP Compliance Testing Tool to the CSMS under test. This will be done by executing an online internet speed test on both the CSMS as well as the machine running the OCPP Compliance Testing Tool.
- the properties of the internet connection (2G and / or 3G and / or 4G) from the server with OCPP Compliance Testing Tool to the location of the Charging Station under test.

This can for example be done by using a mobile communication dongle and a laptop. This dongle must support enabling and disabling 2G, 3G and 4G. For each type, an online internet speed test will be executed, to determine the bandwidth / latency. For determining the signal strength, separate software could in this setup be used to determine the signal strength (actual results depends on the dongle used, but it is merely to get an indication of the signal strength).

For uniformity, the same device is to be used for this by all labs. Please refer to Appendix B for the exact device that will be used.

# 7. Conformance test plan

#### 7.1 Introduction

This chapter describes the conformance test plan for vendors to successfully complete as part of the OCPP certification program.

#### 7.1.1 Objective

The objective of the conformance tests is to verify and validate the correct implementation of the OCPP protocol of a Charging Station or CSMS.

#### 7.1.2 Scope of tests

The scope of the conformance tests is to verify and validate the correct implementation of the OCPP protocol of a Charging Station or CSMS by testing the DUT against the OCPP Compliance Testing Tool (OCTT) which automatically validates the responses by the DUT. Furthermore, the basic functionalities that are a consequence of messages in the OCPP protocol of a Charging Station or CSMS are verified and validated during these OCTT tests.

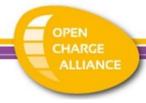

These tests are done by doing manual checks while running scenarios from the OCPP Compliance Testing Tool.

#### 7.1.3 Acceptant and acceptance criteria

The Test Laboratory that executes the conformance test is not responsible for accepting or rejecting an OCPP implementation, but only responsible for executing the conformance test and reporting the results to the vendor and OCA.

The acceptance criteria for the conformance test is that all mandatory and applicable conditional tests for certification are executed successfully.

#### 7.1.4 Optional functionalities within feature profiles

OCPP holds some optional Charging Station functionalities within the enclosed environment of a feature profile. These functionalities are managed by Read-only / Optional Configuration Keys. A issued certificate contains the following information:

- Whether the optional configuration keys are implemented or not.
- What value the implemented "Read-only" configuration keys contain.
- Description of the functionalities belonging to the configuration keys.

#### 7.2 Conformance tests

#### 7.2.1 Test basis for OCPP 1.6

The basis for testing conformance is the OCPP 1.6 edition 2 specification (date: 2017-09-28), OCPP 1.6 Errata sheet v4.0 Release (date: 2019-10-23) and OCPP 1.6 security whitepaper edition 3 (date: 2022-02-17)

Additionally, the following documentation is used:

• the scenarios for conformance testing are documented in Appendix C: List of conformance tests. This list contains the list of mandatory and conditional scenarios from the OCPP Compliance Testing Tool.

#### 7.2.2 Test approach

The approach of testing is to test the DUT using the OCPP Compliance Testing Tool, manual functional verifications are executed during these conformance tests. Between tests, a utility test case (000\_RESET) from the OCPP Compliance Testing Tool is used (and must pass) to set the Charging Station to a basic idle state to prevent test cases influencing each other.

The overall test process consists of the following steps:

- The Internet connection properties are measured.
- Test scenarios are started automatically using the OCPP Compliance Testing Tool.
- Most messages are automatically exchanged.
- Manual actions are executed by a test laboratory tester.
- Manual / on screen validations are executed by a test laboratory tester.

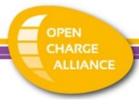

#### **Intake DUT**

As part of the conformance test, the following intake is done:

- A short pre-test is done to show that the DUT is functioning and is not, for example, damaged during transport.
- As an input the vendor should indicate whether or not the DUT supports sending milliseconds in OCPP messages.

#### Entry and exit criteria

Entry criteria for executing conformance test:

- All prerequisites that are documented in the OCPP Certification Procedure shall be met.
- All prerequisites that are documented in the OCPP Certification Test Procedure shall be met.
- Sufficient documentation about the DUT is available to the test laboratory in order to execute the manual actions for the test scenarios.

Exit criteria for executing conformance test:

• All mandatory test scenarios from Appendix C shall be executed successfully.

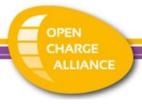

#### 7.3 Test script

The actions that are executed for the conformance tests are the following:

#### Preparation:

- 1. A running instance of the OCPP Compliancy Testing Tool is provided to the test laboratory (once)
- 2. The OCPP Compliancy Testing Tool UI is opened in a browser
- 3. The tester chooses the system that is tested
- 4. The information from the PICS is uploaded in the OCTT
- 5. The remaining configuration is entered in the OCTT
- 6. The test configuration is (automatically) added to the "OCPP Certification Report".
- 7. For Charging Station, it is required that testcase 019 is executed for the core profile. It will retrieve all implemented configuration variables.

Execution will be done for each test. The list of test cases that needs to be performed based on the PICS, is pre-filtered for the test lab. For each test the following steps are performed:

- 1. If testing a Charging Station:
  - a. The charging station is returned to basic state of operations using the OCTT restore mechanism (must be executed *successfully* before continuing)
- 2. If a transaction is running, the OCTT attempts to stop the transaction.
- 3. The test case is started in the OCTT. The Id and name used in the test tool user interface can be found in Appendix C and the separate OCPP 1.6 Test Cases document for more details and, if applicable, the conditions for this test case.
- 4. The steps in the scenario details in the OCPP 1.6 Test Cases document and the instructions given by the tool user interface are followed. Tool validations are done automatically.
- 5. After finishing the test case in the OCTT: based on the outcome of the test (PASS / FAIL / INCONC) and the OCTT test rules (see Appendix B), the result of the scenario is determined.

The Test Report is updated accordingly and can be exported after the certification run. A test report is generated including the OCTT configuration used.

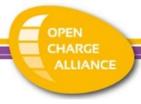

#### 8. Performance measurements

#### 8.1 Introduction

This chapter describes the performance measurements that are performed by the test laboratory as part of the OCPP certification program.

#### 8.1.1 Objective

The objectives of the Performance measurements are to measure the performance of a DUT within a lab context and to provide these as additional information to the certificate. The purpose of the Performance measurement is to measure the performance parameters that are stated by a vendor in the Protocol Implementation Conformance Statement (PICS).

#### 8.1.2 Scope of tests

The scope of the performance measurement is to measure a number of performance parameters that are stated by a vendor in the Protocol Implementation Conformance Statement (PICS). For the example template for a PICS related to performance, please refer to Appendix A.4. The values that are stated by the vendor in the PICS do not have to fall within a set of upper / lower boundaries for certification, but will only be included in the test report to provide information to buyers of a device. These performance parameters are listed in paragraph 8.2.1.

#### 8.1.3 Acceptant and acceptance criteria

The Test Laboratory that executes the performance measurement is not responsible for accepting or rejecting an OCPP implementation, but only responsible for executing the performance measurement and reporting the results to the vendor and OCA.

The only acceptance criterium for the performance measurement is that all parameters from the PICS are measured.

#### 8.2 Performance measurements

#### 8.2.1 Test basis

#### **OCPP 1.6**

The basis for the measurements is the OCPP 1.6 edition 2 specification (date: 2017-09-28), OCPP 1.6 Errata sheet v4.0 Release (date: 2019-10-23) and OCPP 1.6 security whitepaper edition 3 (date: 2022-02-17).

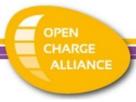

The following list of performance parameters is used:

| Name                                                        | Description                                                                                                    |  |  |
|-------------------------------------------------------------|----------------------------------------------------------------------------------------------------|--|--|
| OCPP triggered function timeout                             | The timeout used for when waiting for an OCPP function with its corresponding request message (e.g. time between receiving ChangeAvailability.conf and StatusNotification.req). Messages to the DUT can be handled within this timeout.  This value excludes firmware, diagnostics and rebooting (e.g. based on a reset) |  |  |
| OCPP response timeout                                       | The timeout used for when waiting for an OCPP response message.  Messages to the DUT can be handled within this timeout.                                                                                                    |  |  |
| Response time Authorize                                     | The response time for the Authorize message.                                                                                                    |  |  |
| Transaction authorization time by RemoteStartTransaction    | The time between the RemoteStartTransaction.req message and the corresponding StartTransaction.req. Only cases where the RemoteStartTransaction immediately results in an authorization followed by a StartTransaction.req are included.                                                                                 |  |  |
| Transaction authorization end time by RemoteStopTransaction | The time between the RemoteStopTransaction.req message and the corresponding StopTransaction.req. Only cases where the RemoteStopTransaction immediately results in an end of the authorization followed by a StopTransaction.req are included.                                                                          |  |  |

#### 8.2.2 Test approach

Performance measurements will be done in the following way: for measuring message timeouts the OCPP Compliance Testing Tool for OCPP is used. This tool logs all messaging. Based on this logging, the response times are determined.

As introduced in chapter 6, the tests are executed in a predefined test setup. Especially for performance measurements, this setup is important to get accurate measurements. Furthermore; it is important to measure performance in detail, without including effects that are out of control of a DUT.

In case of the OCPP protocol the main bottleneck is the network connection between the Charging Station and the CSMS. For this reason a number of parameters related to bandwidth is measured in (and by) the test laboratory before and during the measurement when a mobile connection is used. This is done using a mobile communication dongle connected to a laptop at the same location. This is (of course) only an indication to make sure that the mobile communication network is available at that location.

The following table lists the parameters that are measured concerning the network connection:

| Parameter                            | Unit          | Minimum / maximum for test setup* |
|--------------------------------------|---------------|-----------------------------------|
| Bandwidth                            | kB per second | Minimum: 5 kB per second          |
| Latency                              | ms            | Maximum: 1000 ms                  |
| Signal strength (RSSI) if applicable | dBm           | Minimum: -81 dBm (CSQ 16)         |

<sup>\*</sup> If these values are not met, the test lab should change the setup to improve the connection, before executing the measurement.

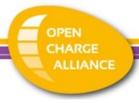

Please note: only 1 communication technology is measured for performance, so if multiple technologies available in a Charging Station, the technology that has to be used for the measurements must be stated in the PICS for performance.

#### 8.2.3 Intake DUT

As part of the performance measurement, the following intake is done:

- Connectivity between the OCPP Compliance Testing Tool to the DUT is setup and measured (bandwidth, latency, RSSI).
- If not done during previous tests, a short pre-test is done to show that the DUT is functioning and is not, for example, damaged during transport.

#### 8.2.4 Entry and exit criteria

Entry criteria for executing performance measurements:

- All prerequisites that are documented in the OCPP Certification Procedure shall be met
- All prerequisites that are documented in the OCPP Certification Test Procedure shall be met.
- Sufficient documentation about the DUT is available to the test laboratory in order to execute the manual actions for the test scenarios.

Exit criteria for executing performance measurements:

• All performance criteria that are listed in 8.2.1 shall be measured.

#### 8.3 Test script

The actions that are executed for the performance measurements are the following:

Preparation for a Charging Station:

- The Charging Station that is tested, must be configured in the OCPP Compliance Testing Tool.
- 2. The network parameters as described in paragraph 8.2.2 are measured. In case of a poor network connection, it is attempted to optimize the connection so that it does not influence the performance measurements results.

#### Preparation for a CSMS:

- 1. The CSMS must be configured in the OCPP Compliance Testing Tool.
- 2. The network parameters as described in paragraph 8.2.2 are measured. In case of a poor network connection, it is attempted to optimize the connection so that it does not influence the performance measurements results.

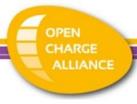

For the timeout values, the OCPP Compliance Testing Tool logs are used to determine the measured values. The Test Report is updated accordingly.

# Appendix A: Protocol Implementation Conformance Statement

There are three PICS:

- 1. PICS for OCPP1.6
- 2. PICS for OCPP1.6 Security
- 3. PICS for OCPP1.6 Performance Measurement

#### General information about DUT

The following table should list the general information about the DUT:

| Vendor name                               | <>                                                    |
|-------------------------------------------|-------------------------------------------------------|
| DUT                                       | CSMS / Charging Station                               |
| Product subtype                           | N.A. / Mode 1/2-only Charging<br>Station              |
| Type / model (for CS only)                | <type and="" model="" name="" number="" or=""></type> |
| Socket(s) / connector(s) (for CS only)    | Singe / multiple                                      |
| Fixed cable (for CS only)                 | <yes no=""></yes>                                     |
| OCPP Software version                     | <version></version>                                   |
| Support for milliseconds in OCPP messages | Yes / No                                              |
| Communication technology                  | WiFi / ethernet / mobile network                      |
| RFID readers                              | none / single /one per EVSE                           |

#### Optional features

The following table should list the presence / absence of some optional features:

|      | Feature                                                                                 | Supported / present   |
|------|-----------------------------------------------------------------------------------------|-----------------------|
| C-02 | Support for allowing Offline Authorization for Unknown Ids (AllowOfflineTxForUnknownId) | Yes / No              |
| C-03 | Support for maximizing energy for invalid ids (MaxEnergyOnInvalidId)                    | Yes / No              |
| C-04 | Authorization Cache                                                                     | Yes / No              |
| C-05 | Support to limit StatusNotifications (MinimumStatusDuration)                            | Yes / No              |
|      |                                                                                         | If supported by a     |
|      |                                                                                         | Charging Station, the |
|      |                                                                                         | station is to be      |
|      |                                                                                         | delivered to the test |

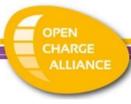

|      |                                                                                     | lab with the value set to 0. |
|------|-------------------------------------------------------------------------------------|------------------------------|
| C-06 | Authorization status after cable disconnected on EV side (StopTxOnEVSideDisconnect) | Yes / No / Both              |
| C-07 | Support for local start                                                             | Yes / No                     |
| C-08 | Support for local stop                                                              | Yes / No                     |
| R-1  | Support reservations of entire Charging Station                                     | Yes / No                     |
| SC-1 | Supported charging rate units (ChargingScheduleChargingRateUnit)                    | A / W / Both                 |

#### Other relevant settings and limits

The table below should contain all relevant limits and non-OCPP settings that are relevant for the test laboratory and for the correct functioning of the Charging Station / CSMS:

| Limit / catting                            | Value                    |
|--------------------------------------------|--------------------------|
| Limit / setting                            | value                    |
| GetConfigurationMaxKeys                    | ***                      |
| MeterValuesAlignedDataMaxLength            | •••                      |
| Meter Values Sampled Data Max Length       | •••                      |
| Minimum MeterValueSampleInterval supported | •••                      |
| Maximum MeterValueSampleInterval supported | •••                      |
| Minimum HeartbeatInterval supported        | •••                      |
| Maximum HeartbeatInterval supported        | •••                      |
| StopTransactionMaxMeterValues              | •••                      |
| StopTxnAlignedDataMaxLength                | •••                      |
| StopTxnSampledDataMaxLength                | •••                      |
| WebSocketPingInterval                      |                          |
|                                            |                          |
| Local Authorization List                   |                          |
| LocalAuthListMaxLength                     | •••                      |
| SendLocalListMaxLength                     | •••                      |
|                                            |                          |
| Smart charging                             |                          |
| ChargeProfileMaxStackLevel                 | •••                      |
| ChargingScheduleAllowedChargingRateUnit    | <list></list>            |
| ChargingScheduleMaxPeriods                 | •••                      |
|                                            |                          |
| Firmware Management                        |                          |
| Supported file transfer protocols          | {http, https, ftp, ftps} |
|                                            |                          |
| Other relevant values                      |                          |
| <other minimum="" value=""></other>        | •••                      |
| <other maximum="" value=""></other>        | ***                      |
|                                            |                          |

#### IP configuration

The test laboratory will provide information on the network configuration that has to be configured on the Charging Station beforehand.

Page **18** from **40** 

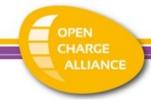

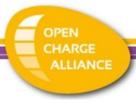

# A.1 PICS OCPP 1.6 certificate

The Table below states the mandatory and optional functionalities for certification. When a functionality is supported by the DUT, all applicable use cases must be supported, unless stated otherwise.

| Name                     | OCPP 1.6                                           | OCPP 1.6                                                    | Description                                                                                                    |  |
|--------------------------|----------------------------------------------------|-------------------------------------------------------------|----------------------------------------------------------------------------------------------------|--|
| Name                     | Fully                                              | Subset                                                      | Description                                                                                                    |  |
|                          | supported                                          | supported                                                   |                                                                                                    |  |
| Core                     | Yes                                                | Yes                                                         | Basic Charging Station functionality for booting, authorization (incl. cache if available), configuration, transactions, remote control. |  |
| Included functionalities |                                                    |                                                             |                                                                                                    |  |
|                          | Cold Boot Charge                                   |                                                             |                                                                                                    |  |
|                          | Cold Boot Charge                                   |                                                             |                                                                                                    |  |
|                          | Cold Boot Charge                                   |                                                             |                                                                                                    |  |
|                          | Start Charging S                                   |                                                             |                                                                                                    |  |
|                          |                                                    | Session - Plugin F                                          |                                                                                                    |  |
|                          |                                                    | Session - Identific                                         |                                                                                                    |  |
|                          |                                                    | Session - Identific                                         | cation First -                                                                                                    |  |
|                          | ConnectionTimeOut Stop Charging Session            |                                                             |                                                                                                    |  |
|                          |                                                    |                                                             | nsaction matches                                                                                                    |  |
|                          | IdTag in StartTra                                  | nsaction                                                    |                                                                                                    |  |
|                          |                                                    | <ul> <li>ParentIdTag in S<br/>dTag in StartTrans</li> </ul> |                                                                                                    |  |
|                          | EV Side Disconne                                   |                                                             |                                                                                                    |  |
|                          | One Reader for                                     | Multiple Connecto                                           | ors                                                                                                    |  |
|                          | One Reader for M                                   | Multiple Connector                                          | rs (optional)                                                                                                    |  |
|                          | Cache (if availab                                  | ole)                                                        |                                                                                                    |  |
|                          | Regular Start Cha                                  | arging Session - Ca                                         | Cached Id                                                                                                    |  |
|                          | Clear Authorizati                                  | ion Data in Authorization Cache                             |                                                                                                    |  |
|                          | Transaction Rela<br>System                         | ted Message not A                                           | ccepted by Central                                                                                                    |  |
|                          | ,                                                  | emote actions Hap                                           | ppy Flow                                                                                                    |  |
|                          | Remote Start Cha                                   | arging Session - Ca                                         | ble Plugged in First                                                                                                    |  |
|                          | Remote Start Charging Session - Remote Start First |                                                             |                                                                                                    |  |
|                          | Remote Start Charging Session - connection time    |                                                             | nnection timeout                                                                                                    |  |
|                          | Remote Stop Charging Se                            |                                                             |                                                                                                    |  |
|                          | Core Profile - Resetting Happy Flow                |                                                             | ow                                                                                                    |  |
|                          | Hard Reset Witho                                   |                                                             |                                                                                                    |  |
|                          | Soft Reset Without Transaction                     |                                                             |                                                                                                    |  |
|                          | Hard Reset With Transaction                        |                                                             |                                                                                                    |  |
|                          | Soft Reset With Transaction                        |                                                             |                                                                                                    |  |

Page **20** from **40** 

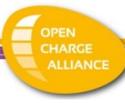

|                          | Core Profile - Unlocking Happy Flow                                 |                      |                                                                       |  |
|--------------------------|---------------------------------------------------------------------|----------------------|-----------------------------------------------------------------------|--|
|                          | Unlock connector - no charging session running(Not fixed cable)     |                      |                                                                       |  |
|                          | Unlock connector - no charging session running(Fixed                |                      |                                                                       |  |
|                          | cable)                                                              |                      |                                                                       |  |
|                          | Unlock Connector - With Charging Session                            |                      |                                                                       |  |
|                          | Core Profile - Configuration Happy Flow                             |                      |                                                                       |  |
|                          |                                                                     | ration (Charging St  |                                                                       |  |
|                          |                                                                     | iguration keys (CS/  |                                                                       |  |
|                          |                                                                     | configuration key    |                                                                       |  |
|                          | Change/set Configuration                                            |                      |                                                                       |  |
|                          | Meter values                                                        |                      |                                                                       |  |
|                          | Sampled Meter V                                                     | 'alues               |                                                                       |  |
|                          | Clock-aligned Me                                                    | eter values          |                                                                       |  |
|                          | Core Profile - Ba                                                   | asic Actions Non-h   | appy Flow                                                             |  |
|                          | expired                                                             |                      | nvalid / blocked /                                                    |  |
|                          |                                                                     | ession Lock Failure  |                                                                       |  |
|                          |                                                                     | orization List - Not |                                                                       |  |
|                          | Get Local List Ve                                                   | ersion - NotSupport  | ed                                                                    |  |
|                          | Core Profile - Remote Actions Non-Happy Flow                        |                      |                                                                       |  |
|                          | Remote Start Charging Session - Rejected                            |                      |                                                                       |  |
|                          |                                                                     | nsaction - Rejecte   |                                                                       |  |
|                          |                                                                     | nlocking Non-happ    | y Flow                                                                |  |
|                          | Unlock Connector - Unlock Failure                                   |                      |                                                                       |  |
|                          | Unlock Connector - Unknown Connector                                |                      |                                                                       |  |
|                          | Core Profile - Power Failure Non-Happy Flow                         |                      |                                                                       |  |
|                          | Power failure boot charging point-configured to stop transaction(s) |                      |                                                                       |  |
|                          | Power Failure with Unavailable Status                               |                      |                                                                       |  |
|                          | Core Profile - Offline behavior Non-Happy Flow                      |                      |                                                                       |  |
|                          |                                                                     | During Transaction   | 1                                                                     |  |
|                          | Offline Start Tra                                                   |                      |                                                                       |  |
|                          | Offline Stop Tran                                                   |                      |                                                                       |  |
|                          | Offline Transacti                                                   |                      |                                                                       |  |
|                          |                                                                     | onfiguration Keys    | Non-Happy Flow                                                        |  |
|                          | Configuration ke                                                    | ys                   |                                                                       |  |
|                          | DataTransfer                                                        |                      |                                                                       |  |
|                          | Data Transfer to                                                    |                      |                                                                       |  |
|                          | Data Transfer to a Central System                                   |                      |                                                                       |  |
| Firmware Management      | Yes                                                                 | Yes / No             | Support for                                                           |  |
|                          | 163                                                                 | 163 / 140            | (remote) firmware update management and diagnostic log file download. |  |
| Included functionalities |                                                                     |                      |                                                                       |  |
|                          | Firmware Management                                                 |                      |                                                                       |  |
|                          | Firmware Update - Download and Install                              |                      |                                                                       |  |

Page **21** from **40** 

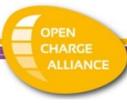

|                          | Firmware Update - Download Failed              |                                                                                                 |                                                                                                    |  |  |  |  |
|--------------------------|------------------------------------------------|-------------------------------------------------------------------------------------------------|----------------------------------------------------------------------------------------------------|--|--|--|--|
|                          | Firmware Update - Installation Failed          |                                                                                                 |                                                                                                    |  |  |  |  |
|                          | Diagnostics                                    |                                                                                                 |                                                                                                    |  |  |  |  |
|                          | Get Diagnostics                                |                                                                                                 |                                                                                                    |  |  |  |  |
|                          | Get Diagnostics - Upload Failed                |                                                                                                 |                                                                                                    |  |  |  |  |
|                          | occ plagnostics                                | optoud raited                                                                                   |                                                                                                    |  |  |  |  |
| Smart Charging           | Yes                                            | Yes / No<br>(Not applicable<br>for product<br>subtype Mode<br>1/2-only<br>Charging<br>Station.) | Support for Smart<br>Charging (all<br>profile types,<br>including<br>stacking), to<br>control charging. |  |  |  |  |
| Included functionalities |                                                | ,                                                                                               |                                                                                                    |  |  |  |  |
| ·                        | Central Smart Ch                               | arging                                                                                          |                                                                                                    |  |  |  |  |
|                          | Central Smart Ch                               | arging - TxDefault                                                                              | Profile                                                                                                 |  |  |  |  |
|                          |                                                | arging - TxProfile                                                                              |                                                                                                    |  |  |  |  |
|                          | Central Smart Ch                               | arging - No ongoin                                                                              | g transaction                                                                                           |  |  |  |  |
|                          | Central Smart Ch                               | arging - Wrong tra                                                                              | nsactionId                                                                                              |  |  |  |  |
|                          | transaction                                    |                                                                                                 | Profile - with ongoing                                                                                  |  |  |  |  |
|                          | Get Composite Schedule                         |                                                                                                 |                                                                                                    |  |  |  |  |
|                          | Clear Charging Profile                         |                                                                                                 |                                                                                                    |  |  |  |  |
|                          | Stacking Charging                              | g Profiles                                                                                      |                                                                                                    |  |  |  |  |
|                          | Remote Start Transaction with Charging Profile |                                                                                                 |                                                                                                    |  |  |  |  |
|                          | Remote Start Transaction with Charging Profile |                                                                                                 |                                                                                                    |  |  |  |  |
|                          | Remote Start Tra<br>Rejected                   | insaction with Cha                                                                              | rging Profile -                                                                                         |  |  |  |  |
| Reservation              | Yes                                            | Yes / No                                                                                        | Support for reservation of a connector of a Charging Station.                                           |  |  |  |  |
| Included functionalities |                                                |                                                                                                 |                                                                                                    |  |  |  |  |
|                          | Reservation of a                               | Connector                                                                                       |                                                                                                    |  |  |  |  |
|                          |                                                | Connector - Local                                                                               |                                                                                                    |  |  |  |  |
|                          |                                                |                                                                                                 | te start transaction                                                                                    |  |  |  |  |
|                          |                                                | Connector - Expire                                                                              |                                                                                                    |  |  |  |  |
|                          |                                                | Connector - Occup                                                                               |                                                                                                    |  |  |  |  |
|                          |                                                | Connector - Unava                                                                               |                                                                                                    |  |  |  |  |
|                          | Reservation of a Connector - Rejected          |                                                                                                 |                                                                                                    |  |  |  |  |
|                          | Reservation of a                               |                                                                                                 | ncaction                                                                                                |  |  |  |  |
|                          |                                                | Charge Point - Tra                                                                              |                                                                                                    |  |  |  |  |
|                          |                                                | Charge Point - Occ<br>Charge Point - Una                                                        | •                                                                                                    |  |  |  |  |
|                          |                                                |                                                                                                 | αναιιαμισ                                                                                               |  |  |  |  |
|                          | Cancel Reservation                             |                                                                                                 |                                                                                                    |  |  |  |  |
|                          | Cancel Reservation                             |                                                                                                 |                                                                                                    |  |  |  |  |
|                          | Cancel Reservation                             |                                                                                                 |                                                                                                    |  |  |  |  |
|                          | Cancel Reservation                             | on - Rejected                                                                                   | entIdTag                                                                                                |  |  |  |  |
|                          | Cancel Reservation                             |                                                                                                 | entIdTag                                                                                                |  |  |  |  |

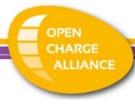

| Local Authorization List<br>Management | Yes                                  | Yes / No              | Features to manage a local list in the charging station containing authorization data for whitelisting users.                                                                             |  |  |  |
|----------------------------------------|--------------------------------------|-----------------------|----------------------------------------------------------------------------------------------------|--|--|--|
| Included functionalities               |                                      |                       |                                                                                                    |  |  |  |
|                                        | Get Local List Ve                    | ersion                |                                                                                                    |  |  |  |
|                                        | Get Local List Ve                    | rsion (empty)         |                                                                                                    |  |  |  |
|                                        | Send Local Auth                      | orization List        |                                                                                                    |  |  |  |
|                                        | Send Local Autho                     | rization List         |                                                                                                    |  |  |  |
|                                        | Send Local Autho                     | rization List - Ver   | sionMismatch                                                                                                    |  |  |  |
|                                        | Send Local Autho                     | rization List - Fail  | ed                                                                                                    |  |  |  |
|                                        | Send Local Authorization List - Full |                       |                                                                                                    |  |  |  |
|                                        | Send Local Autho                     | orization List - Diff | erential                                                                                                    |  |  |  |
|                                        | Regular Start Cha<br>List            | arging Session - Id   | in Local Authorization                                                                                                    |  |  |  |
|                                        |                                      |                       |                                                                                                    |  |  |  |
| Remote Trigger                         | Yes                                  | Yes / No              | Support for remotely triggering messages that originate from a Charging Station. This can be used for resending messages or for getting the latest information from the Charging Station. |  |  |  |
| Included functionalities               |                                      |                       |                                                                                                    |  |  |  |
|                                        | Trigger Message                      |                       |                                                                                                    |  |  |  |
|                                        | Trigger Message                      | - Rejected            |                                                                                                    |  |  |  |

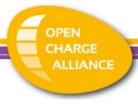

# A.2 PICS OCPP 1.6 security certificate

Security extension (based on whitepaper, JSON only).

Supported cipher suites (Charging Station only)<sup>1</sup>

| Cipher suite                                | Supported |
|---------------------------------------------|-----------|
| TLS_ECDHE_ECDSA_WITH_AES_128_GCM_SHA256 AND | Yes / No  |
| TLS_ECDHE_ECDSA_WITH_AES_256_GCM_SHA384     |           |
| TLS_RSA_WITH_AES_128_GCM_SHA256<br>AND      | Yes / No  |
| TLS_RSA_WITH_AES_256_GCM_SHA384             |           |

#### Optional features for Security Certificate

| Name               | Implemented             | Description                                                                                                    |  |  |  |  |
|--------------------|-------------------------|----------------------------------------------------------------------------------------------------|--|--|--|--|
| Security Profile 1 | Yes / No                | Unsecured Transport with Basic Authentication Profile 1 is optional                                                    |  |  |  |  |
|                    | Secure connection setup |                                                                                                    |  |  |  |  |
|                    | Update Charge Point     | Password for HTTP Basic Authentication                                                                                 |  |  |  |  |
|                    | Security event/loggi    | ng                                                                                                    |  |  |  |  |
|                    | Get Security Log        |                                                                                                    |  |  |  |  |
|                    | Secure firmware up      |                                                                                                    |  |  |  |  |
|                    | Secure Firmware Upo     |                                                                                                    |  |  |  |  |
|                    | Secure Firmware Upo     | date - Invalid Signature                                                                                               |  |  |  |  |
|                    |                         |                                                                                                    |  |  |  |  |
| Security Profile 2 | Yes / No                | TLS (1.2 or higher) with Basic Authentication Security profile 2 or security profile 3 or both must be implemented     |  |  |  |  |
|                    | Secure connection setup |                                                                                                    |  |  |  |  |
|                    | Update Charge Point     | Password for HTTP Basic Authentication                                                                                 |  |  |  |  |
|                    | Install a certificate o | on the Charge Point                                                                                                    |  |  |  |  |
|                    | Delete a specific cer   | tificate from the Charge Point                                                                                         |  |  |  |  |
|                    | Security event/loggi    | ng                                                                                                    |  |  |  |  |
|                    |                         | nCertificate Security Event                                                                                            |  |  |  |  |
|                    | Get Security Log        |                                                                                                    |  |  |  |  |
|                    | Secure firmware up      |                                                                                                    |  |  |  |  |
|                    | Secure Firmware Update  |                                                                                                    |  |  |  |  |
|                    | Secure Firmware Upo     | date - Invalid Signature                                                                                               |  |  |  |  |
| Security Profile 3 | Yes / No                | TLS (1.2 or higher) with Client Side Certificates Security profile 2 or security profile 3 or both must be implemented |  |  |  |  |

<sup>&</sup>lt;sup>1</sup> Please note that the CSMS SHALL support at least the following four cipher suites: TLS\_ECDHE\_ECDSA\_WITH\_AES\_128\_GCM\_SHA256, TLS\_ECDHE\_ECDSA\_WITH\_AES\_256\_GCM\_SHA384, TLS\_RSA\_WITH\_AES\_128\_GCM\_SHA256, TLS\_RSA\_WITH\_AES\_256\_GCM\_SHA384

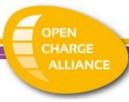

| Secure connection setup                                      |  |  |  |
|--------------------------------------------------------------|--|--|--|
| Update Charge Point Certificate by request of Central System |  |  |  |
| Install a certificate on the Charge Point                    |  |  |  |
| Delete a specific certificate from the Charge Point          |  |  |  |
| Security event/logging                                       |  |  |  |
| Invalid ChargePointCertificate Security Event                |  |  |  |
| Invalid CentralSystemCertificate Security Event              |  |  |  |
| Get Security Log                                             |  |  |  |
| Secure firmware update                                       |  |  |  |
| Secure Firmware Update                                       |  |  |  |
| Secure Firmware Update - Invalid Signature                   |  |  |  |

Besides filling the above table, the vendor must also supply (examples of) the public certificates that will be used during the tests, in order to prepare the tests at the test lab.

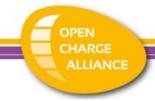

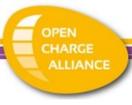

# A.4 PICS for OCPP 1.6 performance measurement

| Name                                                                                | Value | Unit    | Description                                                                                                    |
|-------------------------------------------------------------------------------------|-------|---------|----------------------------------------------------------------------------------------------------|
| OCPP triggered function<br>timeout<br>(Charging Station only)                       | XX    | seconds | The response time for when waiting for an OCPP function with its corresponding request message. (Firmware update, Diagnostics and Reboot are excluded from this measurement.)  Message combinations checked: CancelReservation / StatusNotification(status=Available)  ReserveNow / StatusNotification(status=Reserved)  ChangeAvailability / StatusNotification  TriggerMessage / <triggered message=""></triggered> |
| OCPP response timeout                                                               | XX    | seconds | The response time for when waiting for an OCPP response message.                                                                                                    |
| Response time Authorize (CSMS only)                                                 | XX    | seconds | The response time for the Authorize message.                                                                                                    |
| Transaction authorization time by RemoteStartTransaction (Charging Station only)    | XX    | seconds | The time between the RemoteStartTransaction.req message and the corresponding StartTransaction.req. Only cases where the RemoteStartTransaction immediately results in an authorization followed by a StartTransaction.req are included.                                                                                                    |
| Transaction authorization end time by RemoteStopTransaction (Charging Station only) | XX    | Seconds | The time between the RemoteStopTransaction.req message and the corresponding StopTransaction.req. Only cases where the RemoteStopTransaction immediately results in an end of the authorization followed by a StopTransaction.req are included.                                                                                                    |

The communication technology for which the measurements are done:

| Communication technology | <wifi ethernet="" mobile=""></wifi> |
|--------------------------|-------------------------------------|
|--------------------------|-------------------------------------|

Please note: only 1 communication technology is measured for performance, so if multiple technologies available in a Charging Station, please select for which the measurements should be executed by the lab.

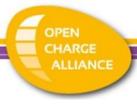

# **Appendix B: Test tools**

The following tools are used during the certification tests:

- OCPP Compliance Testing Tool. This test tool is supplied to the Testing Laboratory and maintained by the Open Charge Alliance.
- Mobile communication dongle for performance measurements
  - o Brand: Huawei
  - Type: E3372h LTE dongle
  - EV emulator for AC / DC Type 1/2 provided by OCA:
    - Brand / Type: Trialog / EVComboCS4M
  - Some labs use their own EV emulator for AC / DC Type 1/2, one of the following:
    - Brand / Type: Keysight / Charge Discovery system
    - Brand / Type: Comemso / EVCA-system

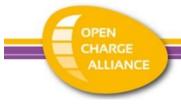

# **Appendix C: List of conformance tests**

OCPP 1.6 (Full & Subset)

M = Mandatory

O = Optional

C = Conditional (condition in the "Remark" column)

| No | OCTT Id  | OCPP Compliance Testing Tool scenario                               | Conf. Test<br>for<br>Charging<br>Station | Conf. test<br>for<br>Central<br>System | Remark                                                                          |
|----|----------|---------------------------------------------------------------------|------------------------------------------|----------------------------------------|---------------------------------------------------------------------------------|
|    |          |                                                                     | CORE                                     |                                        |                                                                                 |
|    |          | Cold Boot Charge Point                                              |                                          |                                        |                                                                                 |
| 1  | TC_001   | Cold Boot Charge Point                                              | M                                        | М                                      |                                                                                 |
| 2  | TC_002   | Cold Boot Charge Point - Pending                                    | M                                        |                                        |                                                                                 |
|    |          | Start Charging Session                                              |                                          |                                        |                                                                                 |
| 4  | TC_003   | Regular Charging Session - Plugin First                             | С                                        | М                                      | Only applicable for a Charge Point which supports local start/stop transaction. |
| 5  | TC_004_1 | Regular Charging Session - Identification First                     | С                                        | М                                      | Only applicable for a Charge Point which supports local start/stop transaction. |
| 6  | TC_004_2 | Regular Charging Session - Identification First - ConnectionTimeOut | С                                        | М                                      | Only applicable for a Charge Point which supports local start transaction.      |

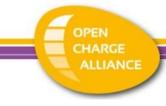

|    |          | Stop Charging Session                                                                                        |   |   |                                                                                                    |
|----|----------|----------------------------------------------------------------------------------------------------|---|---|----------------------------------------------------------------------------------------------------|
| 7  | TC_068   | Stop transaction - IdTag in StopTransaction matches IdTag in StartTransaction                                | С |   | Only applicable for a Charge Point which supports local start/stop transaction.                                                                                                    |
| 8  | TC_069   | Stop transaction - ParentIdTag in StopTransaction matches ParentIdTag in StartTransaction                    | С |   | Only applicable for a Charge Point which supports local start/stop transaction.                                                                                                    |
| 9  | TC_005_1 | EV Side Disconnected - StopTransactionOnEVSideDisconnect = true - UnlockConnectorOnEVSideDisconnect = true   | С | М | StopTransactionOnEVSideDisconnect = true,  Condition: The Charge Point does not have a fixed cable on Charge Point side AND The configuration key StopTransactionOnEVSideDisconnect does NOT have the accessibility ReadOnly in combination with value false.  Not applicable for product subtype Mode 1/2-only Charging Station. |
| 10 | TC_005_2 | EV Side Disconnected - StopTransactionOnEVSideDisconnect = true - UnlockConnectorOnEVSideDisconnect = false  | С |   | StopTransactionOnEVSideDisconnect = true,  Condition: The configuration key StopTransactionOnEVSideDisconnect does NOT have the accessibility ReadOnly in combination with value false.  Mandatory for product subtype Mode 1/2-only Charging Station.                                                                            |
| 11 | TC_005_3 | EV Side Disconnected - StopTransactionOnEVSideDisconnect = false - UnlockConnectorOnEVSideDisconnect = false | С |   | StopTransactionOnEVSideDisconnect = false,  Condition: The configuration key StopTransactionOnEVSideDisconnect is implemented AND has the accessibility ReadWrite                                                                                                    |

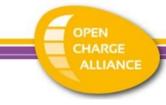

|    |          |                                                                  |   |   | Not applicable for product subtype Mode 1/2-only Charging Station.                                                              |
|----|----------|------------------------------------------------------------------|---|---|----------------------------------------------------------------------------------------------------|
|    |          | Cache                                                            |   |   |                                                                                                    |
| 13 | TC_007   | Regular Start Charging Session - Cached Id                       | С | M | Only applicable if a cache is available.                                                                                        |
| 14 | TC_061   | Clear Authorization Data in Authorization Cache                  | С | М | Only applicable for a Charge Point which supports local start/stop transaction AND if a cache is available.                     |
|    |          | Core Profile - Remote actions Happy flow                         |   |   |                                                                                                    |
| 16 | TC_010   | Remote Start Charging Session - Cable Plugged in First           | М | M |                                                                                                    |
| 17 | TC_011_1 | Remote Start Charging Session - Remote Start<br>First            | М | Μ |                                                                                                    |
| 18 | TC_011_2 | Remote Start Charging Session - Time Out                         | M | M |                                                                                                    |
| 19 | TC_012   | Remote Stop Charging Session                                     | M | M |                                                                                                    |
|    |          | Core Profile - Resetting Happy Flow                              |   |   |                                                                                                    |
| 20 | TC_013   | Hard Reset Without transaction                                   | M | M |                                                                                                    |
| 21 | TC_014   | Soft Reset Without Transaction                                   | M | M |                                                                                                    |
| 22 | TC_015   | Hard Reset With Transaction                                      | М |   |                                                                                                    |
| 23 | TC_016   | Soft Reset With Transaction                                      | М |   |                                                                                                    |
|    |          | Core Profile - Unlocking Happy flow                              |   |   |                                                                                                    |
| 24 | TC_017_1 | Unlock connector - no charging session running (Not fixed cable) | С | М | Only applicable for a Charge Point with a detachable cable.  Not applicable for product subtype Mode 1/2-only Charging Station. |
| 25 | TC_017_2 | Unlock connector - no charging session running (Fixed cable)     | С | М | Only applicable for a Charge Point with a fixed cable.  Mandatory for product subtype Mode 1/2-only Charging Station.           |
| 26 | TC_018_1 | Unlock Connector - With Charging Session (Not fixed cable)       | С |   | Only applicable for a Charge Point with a detachable cable.                                                                     |

Page **31** from **40** 

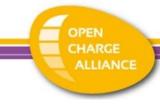

|    |          |                                                        |   |   | Not applicable for product subtype Mode 1/2-only Charging Station.                                                    |
|----|----------|--------------------------------------------------------|---|---|----------------------------------------------------------------------------------------------------|
| 27 | TC_018_2 | Unlock Connector - With Charging Session (Fixed cable) | С |   | Only applicable for a Charge Point with a fixed cable.  Mandatory for product subtype Mode 1/2-only Charging Station. |
|    |          | Core Profile - Configuration Happy flow                |   |   |                                                                                                    |
| 28 | TC_019   | Retrieve configuration                                 | M |   |                                                                                                    |
| 29 | TC_019_1 | Retrieve all configuration keys                        |   | М |                                                                                                    |
| 30 | TC_019_2 | Retrieve specific configuration key                    |   | М |                                                                                                    |
| 31 | TC_021   | Change/set Configuration                               | M | М |                                                                                                    |
|    |          | Meter values                                           |   |   |                                                                                                    |
| 32 | TC_070   | Sampled Meter Values                                   | M |   |                                                                                                    |
| 33 | TC_071   | Clock-aligned Meter Values                             | M |   |                                                                                                    |
|    |          | Core Profile - Basic Actions Non-happy flow            |   |   |                                                                                                    |
| 34 | TC_023   | Start Charging Session - Authorize invalid             | M |   |                                                                                                    |
| 35 | TC_023_1 | Start Charging Session - Authorize invalid             |   | М |                                                                                                    |
| 36 | TC_023_2 | Start Charging Session - Authorize expired             |   | М |                                                                                                    |
| 37 | TC_023_3 | Start Charging Session - Authorize blocked             |   | М |                                                                                                    |
| 38 | TC_024   | Start Charging Session - Lock Failure                  | 0 | М | Only applicable if the Charge Point does not have a fixed cable on Charge Point side.                                 |
| 62 | TC_043_1 | Send Local Authorization List - NotSupported           | С | 0 | If not supported by Charging Station.                                                                                 |
| 59 | TC_042_1 | Get Local List Version (not supported)                 | С | 0 | If not supported by Charging Station.                                                                                 |
|    |          | Core Profile - Remote Actions Non-Happy<br>Flow        |   |   |                                                                                                    |
| 39 | TC_026   | Remote Start Charging Session - Rejected               | M | М |                                                                                                    |
| 41 | TC_028   | Remote Stop Transaction - Rejected                     | M | 0 |                                                                                                    |
|    |          | Core Profile - Unlocking Non-happy flow                |   |   |                                                                                                    |
| 42 | TC_030   | Unlock Connector - Unlock Failure                      | 0 | М |                                                                                                    |

Page **32** from **40** 

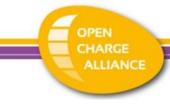

| 43 | TC_031   | Unlock Connector - Unknown Connector                                                    | М | 0 |                                                                                                    |
|----|----------|-----------------------------------------------------------------------------------------|---|---|----------------------------------------------------------------------------------------------------|
|    |          | Core Profile - Power Failure Non-Happy<br>Flow                                          |   |   |                                                                                                    |
| 44 | TC_032_1 | Power failure boot charging point - configured to stop transaction(s) before going down | С | М | Only applicable for a Charge Point configured to stop transaction(s) before going down.                                                                                                    |
| 45 | TC_032_2 | Power failure boot charging point-configured to stop transaction(s)                     | С |   | Only applicable for a Charge Point configured to stop transaction(s) after going down and being back online again.                                                                                                    |
| 46 | TC_034   | Power Failure with Unavailable Status                                                   | M |   |                                                                                                    |
|    |          | Core Profile - Offline behavior Non-Happy<br>Flow                                       |   |   |                                                                                                    |
| 48 | TC_036   | Connection Loss During Transaction                                                      | M |   |                                                                                                    |
| 49 | TC_037_1 | Offline Start Transaction - Valid IdTag                                                 | С | М | Only applicable for a Charge Point which supports local start/stop transaction and at least one of the following 3 functionalities: local authorization list feature profile, Unknown Offline Authorization or Authorization Cache.  Using valid idTag, AllowOfflineTxForUnknownId = true, LocalAuthorizeOffline = true                                       |
| 50 | TC_037_2 | Offline Start Transaction - Invalid IdTag -<br>StopTransactionOnInvalidId = false       | С |   | Only applicable for a Charge Point which supports local start/stop transaction and at least one of the following 3 functionalities: local authorization list feature profile, Unknown Offline Authorization or Authorization Cache.  Using invalid idTag, AllowOfflineTxForUnknownId = true, LocalAuthorizeOffline = true, StopTransactionOnInvalidId = false |

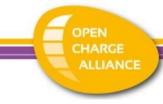

|    |                                     |                                                                               |   |   | Please note: as with all Charging Stations, this test case is also applicable for product subtype Mode 1/2-only Charging Station (depending on the above conditions).                                                                                                    |  |
|----|-------------------------------------|-------------------------------------------------------------------------------|---|---|----------------------------------------------------------------------------------------------------|--|
| 51 | TC_037_3                            | Offline Start Transaction - Invalid IdTag - StopTransactionOnInvalidId = true | С | M | Only applicable for a Charge Point which supports local start/stop transaction and at least one of the following 3 functionalities: local authorization list feature profile, Unknown Offline Authorization or Authorization Cache.  Using invalid idTag, AllowOfflineTxForUnknownId = true, LocalAuthorizeOffline = true, StopTransactionOnInvalidId = true |  |
| 52 | TC_038                              | Offline Stop Transaction                                                      | С |   | Only applicable for a Charge Point which supports local stop transaction.                                                                                                    |  |
| 53 | TC_039                              | Offline Transaction                                                           | С | М | Only applicable for a Charge Point which supports local start/stop transaction and at least one of the following 3 functionalities: local authorization list feature profile, Unknown Offline Authorization or Authorization Cache.                                                                                                    |  |
|    |                                     | Core Profile - Configuration Keys Non-<br>Happy Flow                          |   |   |                                                                                                    |  |
| 54 | TC_040_1                            | Configuration keys - NotSupported                                             | M | 0 | Not supported configuration key.                                                                                                    |  |
| 55 | TC_040_2                            | Configuration Keys - Invalid value                                            | M | 0 | Incorrect value.                                                                                                    |  |
|    |                                     | DataTransfer                                                                  |   |   |                                                                                                    |  |
| 57 | TC_062                              | Data Transfer to a Charge Point                                               | M |   | Only verifying that the DUT responds (rejecting is ok).                                                                                                    |  |
| 58 | TC_064                              | Data Transfer to a Central System                                             |   | М | Only verifying that the DUT responds (rejecting is ok).                                                                                                    |  |
|    | Local Authorization List Management |                                                                               |   |   |                                                                                                    |  |
|    |                                     | Get Local List Version                                                        |   |   |                                                                                                    |  |
| 60 | TC_042_2                            | Get Local List Version (empty)                                                | M | М |                                                                                                    |  |
|    |                                     | Send Local Authorization List                                                 |   |   |                                                                                                    |  |

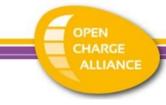

| 61  | TC_043   | Send Local Authorization List                                      | М         |       | Prerequisite: support for at least 5 idTokens is required.                                                                                                    |
|-----|----------|--------------------------------------------------------------------|-----------|-------|----------------------------------------------------------------------------------------------------|
| 63  | TC_043_2 | Send Local Authorization List -<br>VersionMismatch                 | М         |       |                                                                                                    |
| 64  | TC_043_3 | Send Local Authorization List - Failed                             | 0         | М     |                                                                                                    |
| 65  | TC_043_4 | Send Local Authorization List - Full                               |           | М     |                                                                                                    |
| 66  | TC_043_5 | Send Local Authorization List - Differential                       |           | M     |                                                                                                    |
| 67  | TC_008   | Regular Start Charging Session - Id in Local<br>Authorization List | М         |       |                                                                                                    |
|     |          | Firmwa                                                             | areManag  | ement |                                                                                                    |
|     |          | Firmware Management                                                |           |       |                                                                                                    |
| 68  | TC_044_1 | Firmware Update - Download and Install                             | М         | М     | For interop: check FTP connection Please note that when going for a Charging Station Security Certification, this test case should fail (as per security requirements). |
| 69  | TC_044_2 | Firmware Update - Download Failed                                  | M         | М     | Please note that when going for Security Certification, this test case is not tested.                                                                                   |
| 70  | TC_044_3 | Firmware Update - Installation Failed                              | М         | М     | Please note that when going for Security Certification, this test case is not tested.                                                                                   |
|     |          | Diagnostics                                                        |           |       |                                                                                                    |
| 71  | TC_045_1 | Get Diagnostics                                                    | M         | М     | For interop: check FTP connection                                                                                                    |
| 72  | TC_045_2 | Get Diagnostics - Upload Failed                                    | M         | 0     |                                                                                                    |
|     |          | R                                                                  | eservatio | n     |                                                                                                    |
|     |          | Reservation of a Connector                                         |           |       |                                                                                                    |
| 108 | TC_046   | Reservation of a Connector - Transaction                           |           | М     |                                                                                                    |
| 73  | TC_046_1 | Reservation of a Connector - Local start transaction               | С         |       | Only applicable for a Charge Point which supports local start transaction.                                                                                              |
|     | TC_046_2 | Reservation of a Connector - Remote start transaction              | М         |       |                                                                                                    |
| 74  | TC_047   | Reservation of a Connector - Expire                                | М         | М     |                                                                                                    |

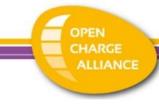

| 76 | TC_048_2      | Reservation of a Connector - Occupied                                | M | 0 |                                                                    |  |  |
|----|---------------|----------------------------------------------------------------------|---|---|--------------------------------------------------------------------|--|--|
| 77 | TC_048_3      | Reservation of a Connector - Unavailable                             | M | 0 |                                                                    |  |  |
| 78 | TC_048_4      | Reservation of a Connector - Rejected                                | 0 | М |                                                                    |  |  |
|    |               | Reservation of a Charge Point                                        |   |   |                                                                    |  |  |
| 79 | TC_049        | Reservation of a Charge Point - Transaction                          | M | М |                                                                    |  |  |
| 81 | TC_050_2      | Reservation of a Charge Point - Occupied                             | M |   |                                                                    |  |  |
| 82 | TC_050_3      | Reservation of a Charge Point - Unavailable                          | M |   |                                                                    |  |  |
|    |               | Cancel Reservation                                                   |   |   |                                                                    |  |  |
| 84 | TC_051        | Cancel Reservation                                                   | M | М |                                                                    |  |  |
| 85 | TC_052        | Cancel Reservation - Rejected                                        | M | 0 |                                                                    |  |  |
| 86 | TC_053        | Use a reserved Connector with parentIdTag                            | M | 0 |                                                                    |  |  |
|    | RemoteTrigger |                                                                      |   |   |                                                                    |  |  |
| 87 | TC_054        | Trigger Message                                                      | M | М |                                                                    |  |  |
| 88 | TC_055        | Trigger Message - Rejected                                           | M | 0 |                                                                    |  |  |
|    | SmartCharging |                                                                      |   |   |                                                                    |  |  |
|    |               | Central Smart Charging                                               |   |   |                                                                    |  |  |
| 89 | TC_056        | Central Smart Charging - TxDefaultProfile                            | М | M | Not applicable for product subtype Mode 1/2-only Charging Station. |  |  |
| 90 | TC_057        | Central Smart Charging - TxProfile                                   | М | М | Not applicable for product subtype Mode 1/2-only Charging Station. |  |  |
| 91 | TC_058_1      | Central Smart Charging - No ongoing transaction                      | М |   | Not applicable for product subtype Mode 1/2-only Charging Station. |  |  |
| 92 | TC_058_2      | Central Smart Charging - Wrong transactionId                         | М |   | Not applicable for product subtype Mode 1/2-only Charging Station. |  |  |
| 93 | TC_082        | Central Smart Charging - TxDefaultProfile - with ongoing transaction | М |   | Not applicable for product subtype Mode 1/2-only Charging Station. |  |  |

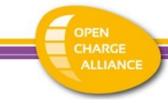

| 94 | TC_066 | Get Composite Schedule                                       | M | М | Prerequisite: support for 3 installed profiles with 5 ChargingSchedule periods is required.  Not applicable for product subtype Mode 1/2-only Charging Station. |
|----|--------|--------------------------------------------------------------|---|---|----------------------------------------------------------------------------------------------------|
| 95 | TC_067 | Clear Charging Profile                                       | М | М | Not applicable for product subtype Mode 1/2-only Charging Station.                                                                                              |
| 96 | TC_072 | Stacking Charging Profiles                                   | М |   | Prerequisite: support for 2 stack levels is required.  Not applicable for product subtype Mode 1/2-only Charging Station.                                       |
|    |        | Remote Start Transaction with Charging Profile               |   |   |                                                                                                    |
| 97 | TC_059 | Remote Start Transaction with Charging Profile               | М | М | Not applicable for product subtype Mode 1/2-only Charging Station.                                                                                              |
| 98 | TC_060 | Remote Start Transaction with Charging<br>Profile - Rejected | М |   | Not applicable for product subtype Mode 1/2-only Charging Station.                                                                                              |

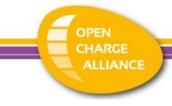

# OCPP 1.6 Security

| No OCT   | T OCPP Compliance Testing Tool scenario                                     | Conf. Test<br>for<br>Charge<br>Point | Conf. test<br>for<br>Central<br>System | Remark                                                                |
|----------|-----------------------------------------------------------------------------|--------------------------------------|----------------------------------------|-----------------------------------------------------------------------|
|          | Secure connection setup                                                     |                                      |                                        |                                                                       |
| TC_073   | Update Charge Point Password for HTTP Basic<br>Authentication               | С                                    | С                                      | Only applicable if the Charge Point supports security profile 1 or 2. |
| TC_074   | Update Charge Point Certificate by request of Central System                | С                                    | С                                      | Only applicable if the DUT supports security profile 3.               |
| TC_075_1 | Install a certificate on the Charge Point -<br>ManufacturerRootCertificate  | С                                    | С                                      | Only applicable if the DUT supports security profile 2 or 3.          |
| TC_075_2 | Install a certificate on the Charge Point -<br>CentralSystemRootCertificate | С                                    | С                                      | Only applicable if the DUT supports security profile 2 or 3.          |
| TC_076   | Delete a specific certificate from the Charge Point                         | С                                    | С                                      | Only applicable if the DUT supports security profile 2 or 3.          |
|          | Security event/logging                                                      |                                      |                                        |                                                                       |
| TC_077   | Invalid ChargePointCertificate Security Event                               | С                                    | С                                      | Only applicable if the DUT supports security profile 3.               |
| TC_078   | Invalid CentralSystemCertificate Security Event                             | С                                    | С                                      | Only applicable if the DUT supports security profile 2 or 3.          |
| TC_079   | Get Security Log                                                            | M                                    | M                                      |                                                                       |
|          | Secure firmware update                                                      |                                      |                                        |                                                                       |
| TC_080   | Secure Firmware Update                                                      | M                                    | M                                      |                                                                       |
| TC_081   | Secure Firmware Update - Invalid Signature                                  | M                                    | M                                      |                                                                       |
|          | Upgrade security profile                                                    |                                      |                                        |                                                                       |
| TC_083   | Upgrade security profile                                                    | М                                    |                                        | Only applicable if the DUT supports multiple security profiles        |
| TC_084   | Downgrade security profile - Rejected                                       | М                                    |                                        | Only applicable if the DUT supports multiple security profiles        |

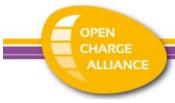

|        | Setup connection with security profiles                    |   |   |                                                         |
|--------|------------------------------------------------------------|---|---|---------------------------------------------------------|
| TC_085 | Basic Authentication - Valid username/password combination | С | С | Only applicable if the DUT supports security profile 1. |
| TC_086 | TLS - server-side certificate - Valid certificate          | С | С | Only applicable if the DUT supports security profile 2. |
| TC_087 | TLS - Client-side certificate - valid certificate          | С | С | Only applicable if the DUT supports security profile 3. |

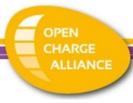

# Appendix D: Conformance tests - OCTT Test Rules

The following rules apply:

- For the Mode 1/2-only Charging Station, some devices use a slightly different flow than most stations. Although this flow is not advised, it is allowed during certification:
  - Available ->
  - Short power flow, status: Preparing ->
  - o After power flow: status Available ->
  - o After local authorization: status *Preparing* followed by status *Charging*.

# Appendix E: Example EVs to use for testing

The following list contains example EVs that can be used for testing (non exhaustive):

| Socket type | Possible EV (non-exhaustive list) |
|-------------|-----------------------------------|
| CHAdeMO     | Citroën Berlingo Electric         |
|             | Citroën C-Zero                    |
|             | Kia Soul EV                       |
|             | Mitsubishi Outlander PHEV         |
|             | Nissan Leaf 2 or e-NV200          |
| CCS         | BWM i3                            |
|             | Hyundai loniq                     |
|             | Hyundai KONA                      |
|             | Kia e-Niro                        |
|             | Opel Ampera-e                     |
|             | Tesla Model 3                     |
|             | Volkswagen e-Golf or e-up         |
| Tesla       | Tesla model S / X                 |